# **XML Schnittstelle für Bestellungen v6.0**

#### Update Dokumentation 27.4.2016 (v6.0)

Neu: <customer\_dob>

## Update Dokumentation 9.2.2016 (v5.0)

Änderung Modul-Code für Vorauskasse zu "prepayment" ab Version 5.0.

## Update Dokumentation 16.10.2013

- Neu: <subtotal>, <subtotal\_taxed>, <total>, <total\_taxed>, <total\_tax\_amount>, <template\_code>, <customer\_group\_id>, <customer\_group\_name>, <multishop\_id>, <multishop\_name>, <affiliate\_id>, <tax>...</tax>
- Neu in <addresses>: <date\_added>,<date\_modified>
- Neu in <products>: <selling\_price>, <selling\_price\_taxed>, <row\_total>, <row\_total\_taxed>,
- Neu in <totals>: <value\_taxed>
- Neu in <transaction>: <id>, <code>, <status>, <date\_added>, <reference>

#### Update Dokumentation 23.3.2012

Modul codes aktualisiert für mögliche Versandart, Zahlungsart, Order-total

# Überarbeitung 19. Mai 2008

- Neu <address><firstname>
- Neu <address><lastname>
- Gelöscht <address><name>

#### Überarbeitung 29. April 2008

- Neu <products><distributor\_id>
- Neu <products><distributor\_product\_id>

#### Legende Datentyp

- INT = Natürliche Zahl
- FLOAT = Gleitkommazahl
- $CHAR = Text$  bis 255 Zeichen
- TEXT = Text ohne begrenzte länge
- DT = Date Time (YYYY-MM-DD hh:mm:ss)
- $DATE = Date (YYYY-MM-DD)$
- $=$  XML Typ !CDATA

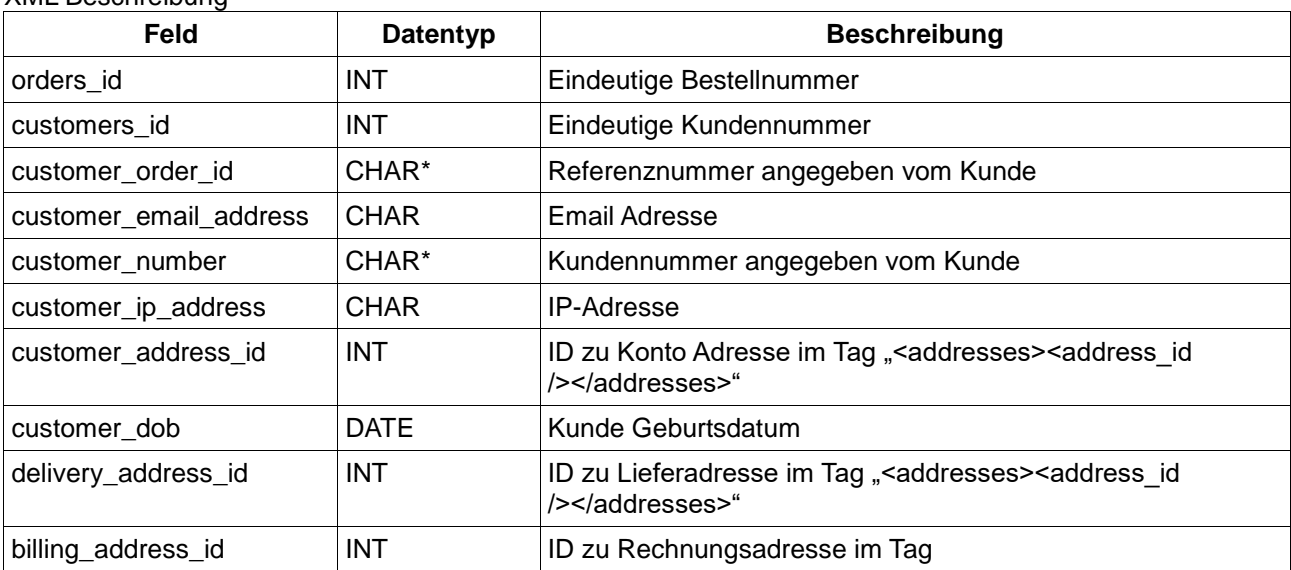

XML Beschreibung

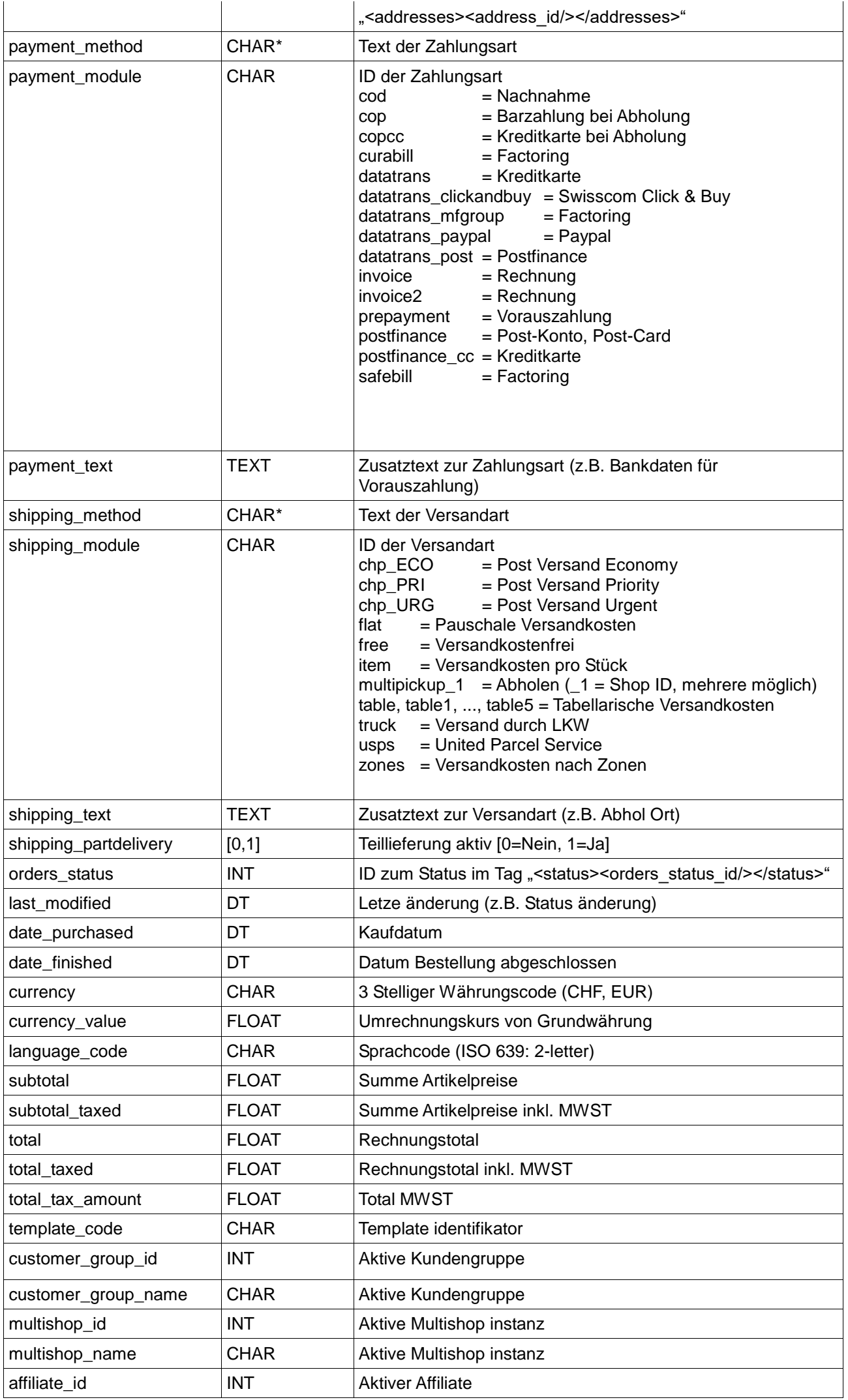

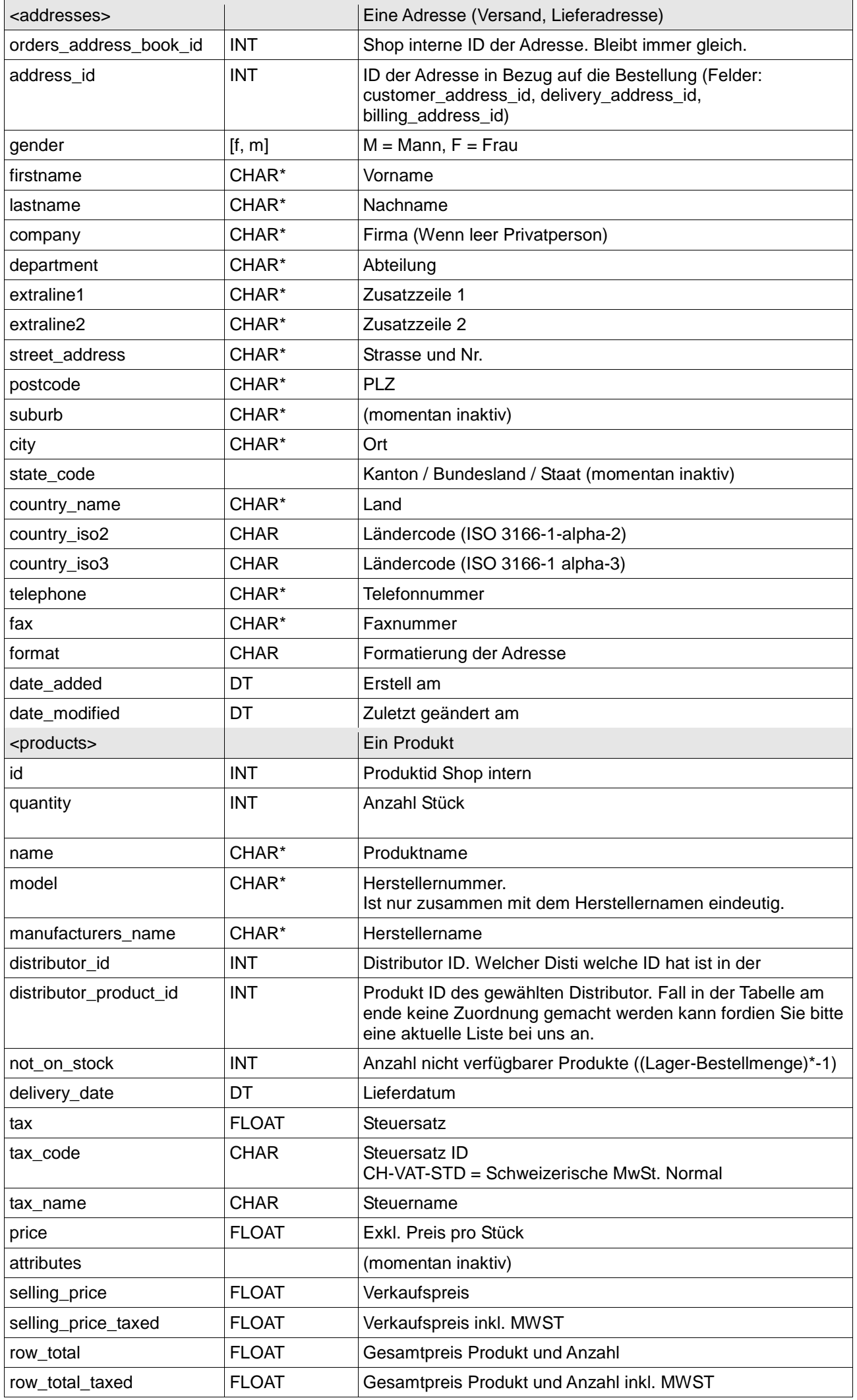

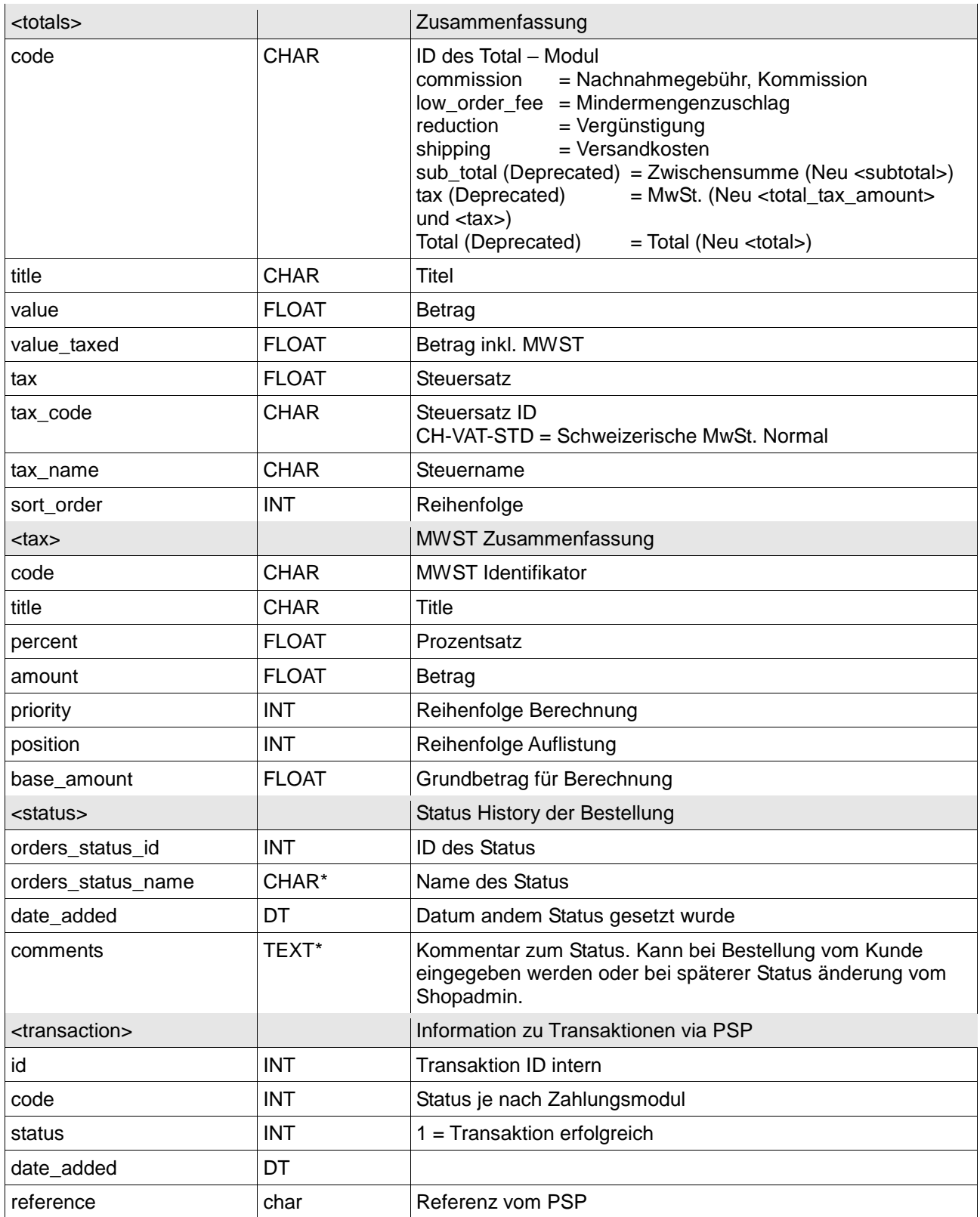

# **Distributor ID Zuordnung (Stand 11. Oktober 2012)**

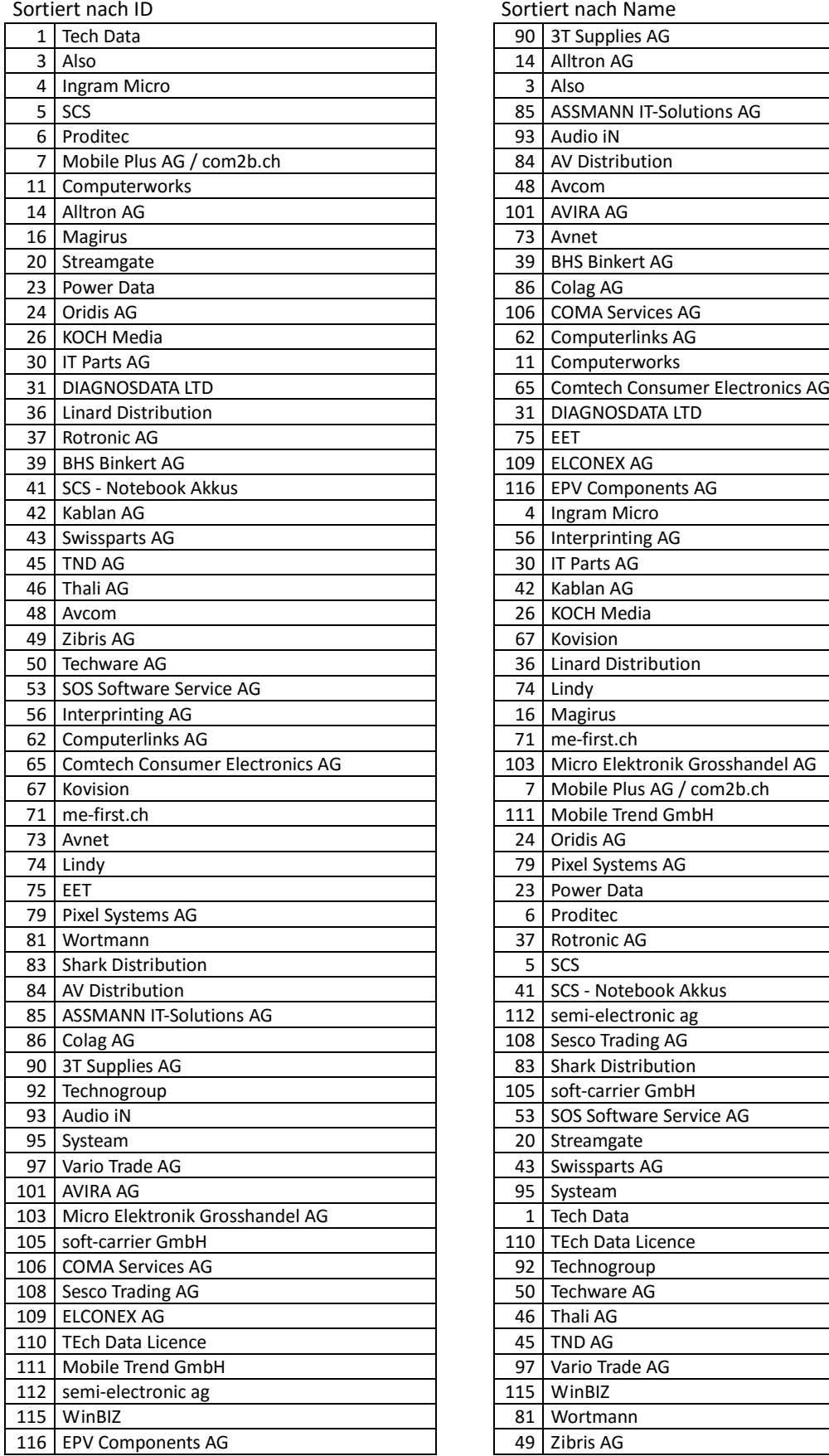

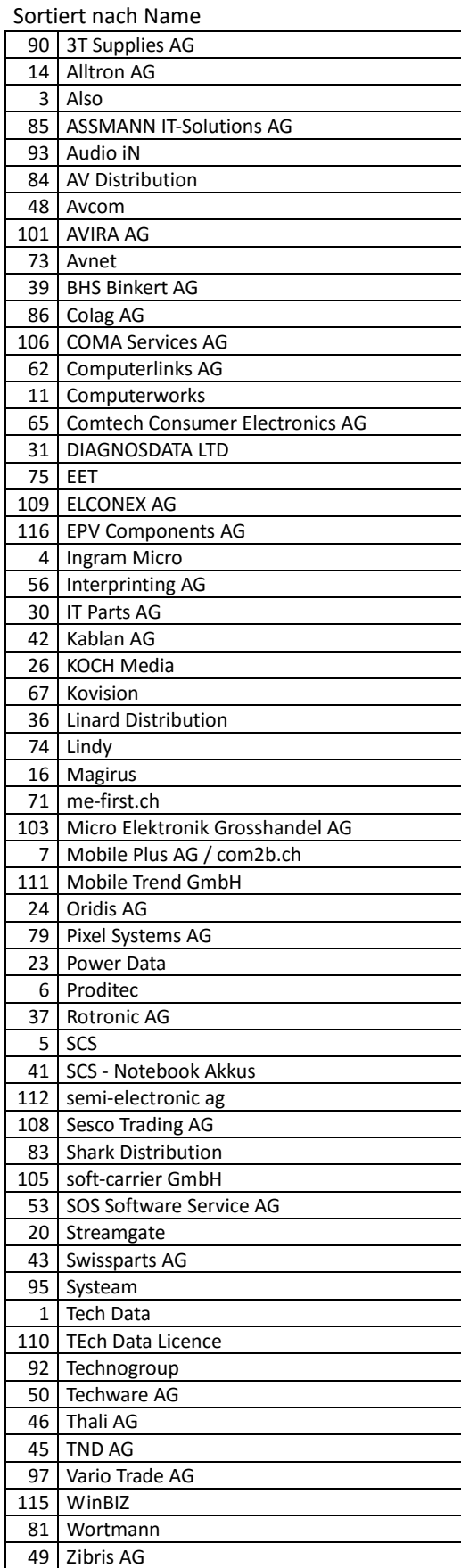